# Why use a DBMS? (Week 1)

- Avoid redundancy and **inconsistency**
- Rich (declarative) access to the data
- Synchronize concurrent data access
- Recovery after system failures
- Security and privacy
- Reduce cost and pain to do something useful – There is always an alternative!!!

## Integrity of Data

- Example Constraints
	- $\bullet$  Keys
	- multiplicity of relationships
	- attribute domains
	- subset relationship for generalization
	- Referential integrity (foreign keys -> keys)
- Static Constraints
	- Constraints that any instance of a DB must meet
- Dynamic Constraints

• Constraints on a state transition of the DB

## Who checks? DB vs. App

- Why implement constraints in the DB?
	- Good way to annotate & document schema
	- DB is a central point (once and for all cases)
	- Safety net: in case you forget it in the app
	- Useful for DB-level optimization
		- Constraint: all students are older than 18 years.
		- Query: SELECT \* FROM Student WHERE age < 17;
		- Query can be evaluated without looking at any student.
- Why implement constraints in the App? • Meaningful error messages.

### **It is important to do both!!!**

# Referential Integritity Constraints

### **Foreign Keys**

- Refer to tuple from a different relation
- E.g., PersNr in Lecture refers to a Professor

### **Definition: Referential Integritity**

- **•** For every foreign key one of the two conditions must hold **the value of the foreign key is NULL or** • the referenced tuple must exist
- (Example on the Web: 404 Error becomes impossible)

# Referential Integritity in SQL

● SQL Syntax to declare keys and foreign keys:

- **Key: unique**
- **Primary key: primary key**
- Foreign key: **foreign key**
- Example:

```
create table R
      ( α integer primary key,
        β varchar(30) unique,
      ... );
```

```
create table S
```

```
( \ldots,κ integer references R );
```
# Maintaining referential integrity?

- Updates of referenced data which result in a violation
- 1. Default: reject the update (return an error)
- **2. cascade:** propagate update
- **3. set null:** set references to null

- 4. (Set references to default value. Not supported in SQL.)
- The right choice depends on the ER model
	- e.g. weak vs. strong entities
	- relations that implement N:M relationships
	- 1:N relations
	- Exercise: extend rules for ER->relational translation!

# Maintaining referential integrity

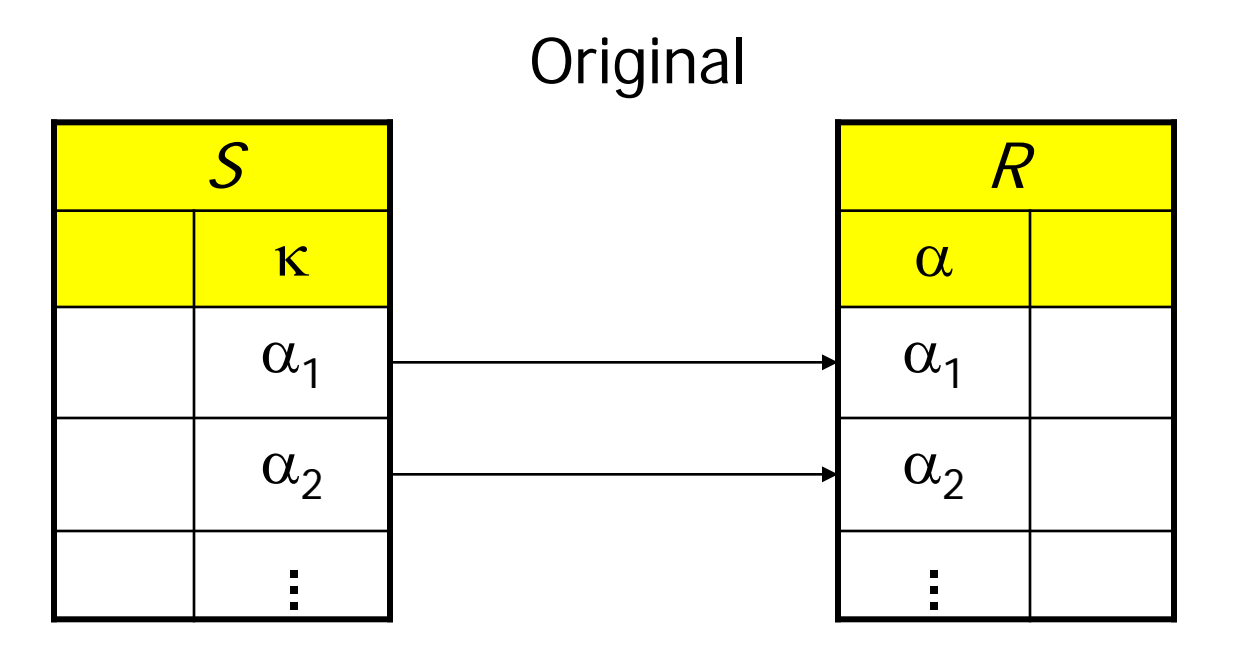

Update

**update** R

 $\text{set } \alpha = \alpha'_1$ 

**where**  $\alpha = \alpha_1$ ;

**delete from** R

**where**  $\alpha = \alpha_1$ ;

#### Cascade (weak entities, n:m relationships)

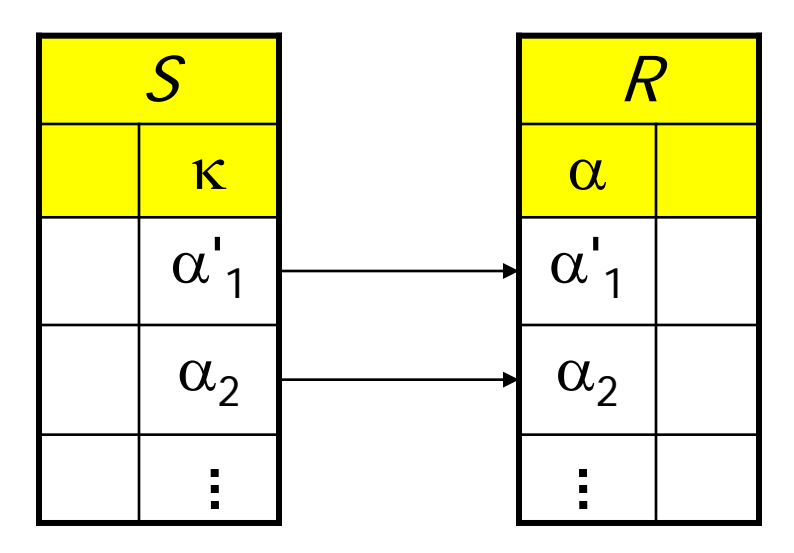

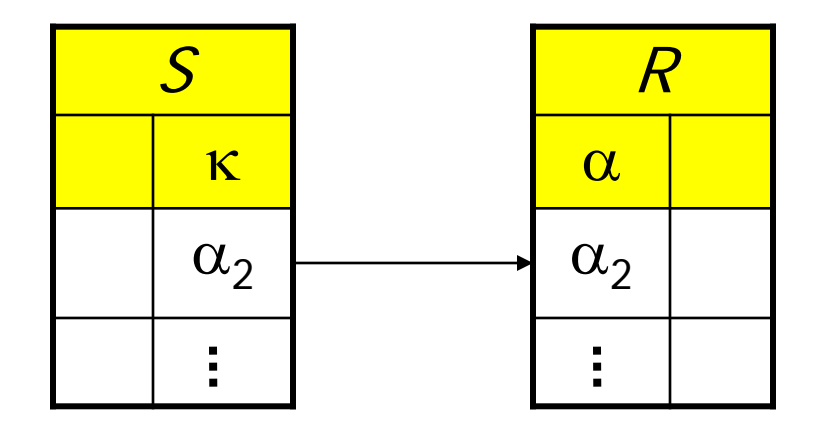

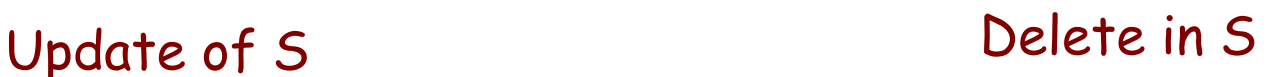

**create table** S

 $\left( \ldots \right)$ 

- κ **integer references** R
	- **on update cascade** );

**create table** S  $\left( \ldots \right)$ κ **integer references** R **on delete cascade** );

#### Set Null (strong entities)

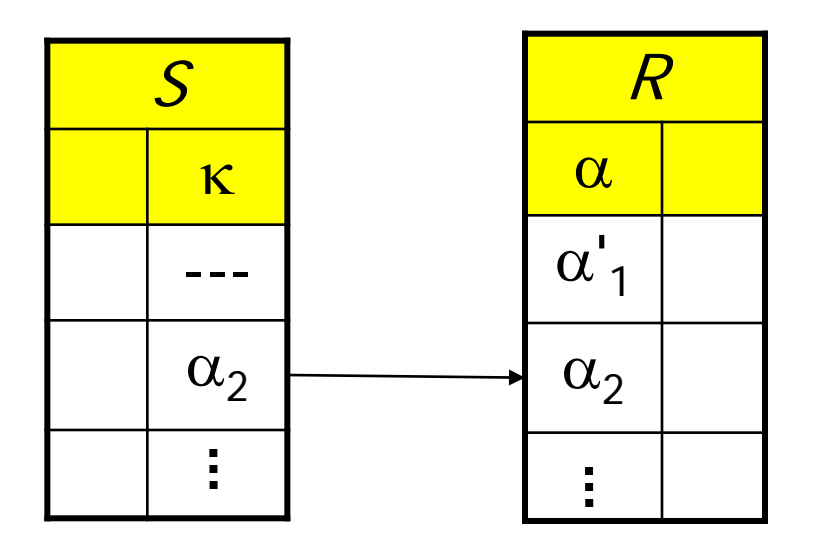

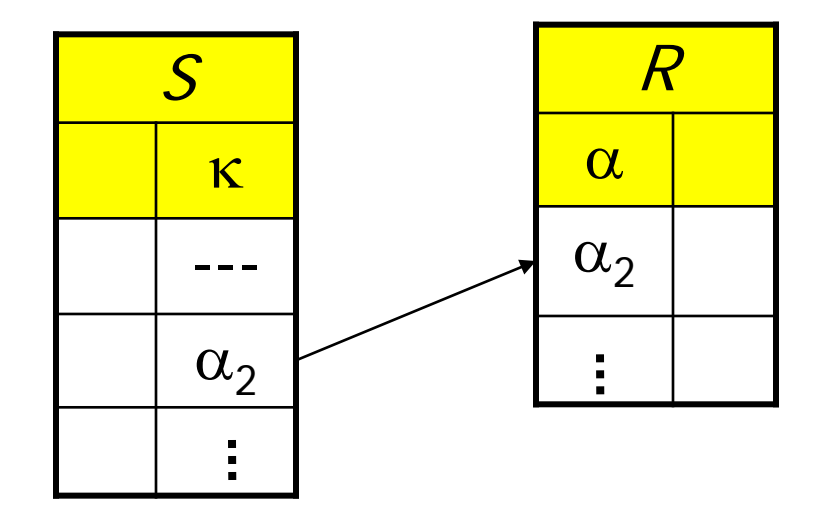

Update of S Update of S

**create table** S

 $\left( \ldots \right)$ κ **integer references** R

**on update set null** );

 $\left( \ldots \right)$ κ **integer references** R **on delete set null** );

**create table** S

## Cascading Deletes

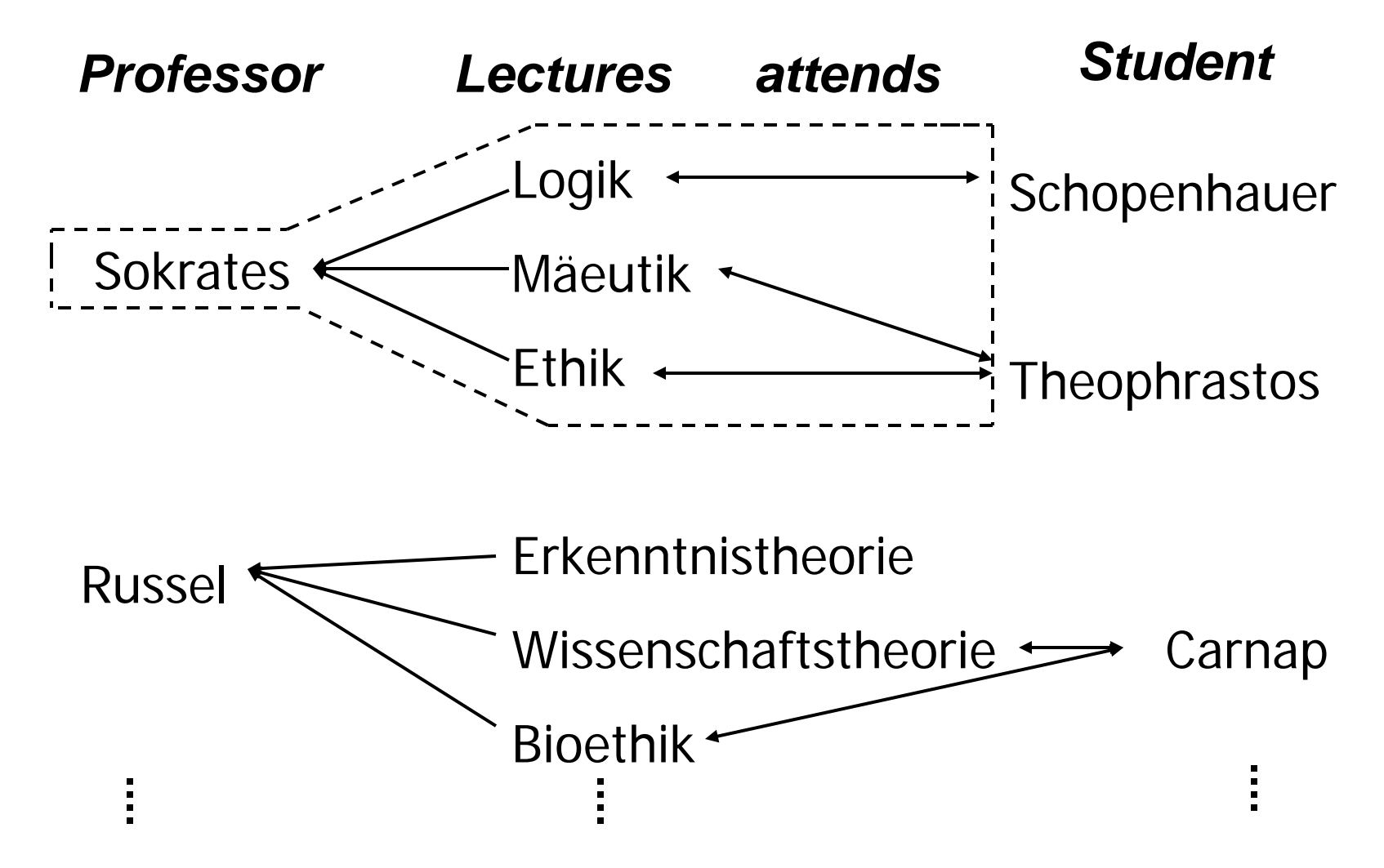

**create table** Lecture

 $( \ldots,$ 

### PersNr **integer**

**references** Professor **on delete cascade**);

**create table** attends

 $\left( \ldots \right)$ 

Nr **integer**

**references** Lecture

**on delete cascade**);

## Constraints on Domains

#### **Integer domains**

... **check** Semester **between** 1 **and** 13

### • Enum types

... **check** Level **in** (`Assistant´, `Associate´, `Full´) ...

# Uni-DB schema with Constraints

#### **create table** Student

- ( Legi **integer primary key**,
- Name **varchar**(30) **not null**,
- Semester **integer check** Semester **between** 1 **and** 13),

#### **create table** Professor

- ( PersNr **integer primary key**,
- Name **varchar**(30) **not null**,
- Level **character**(2) **check** (Level **in** (`AP´,`CP´,`FP´)),

Room **integer unique** );

#### **create table** Assistant

- ( PersNr **integer primary key**,
- Name **varchar**(30) **not null**,
- Area **varchar**(30),
- Boss **integer**,
- **foreign key** (Boss) **references** Professor **on delete set null**);

#### **create table** Lecture

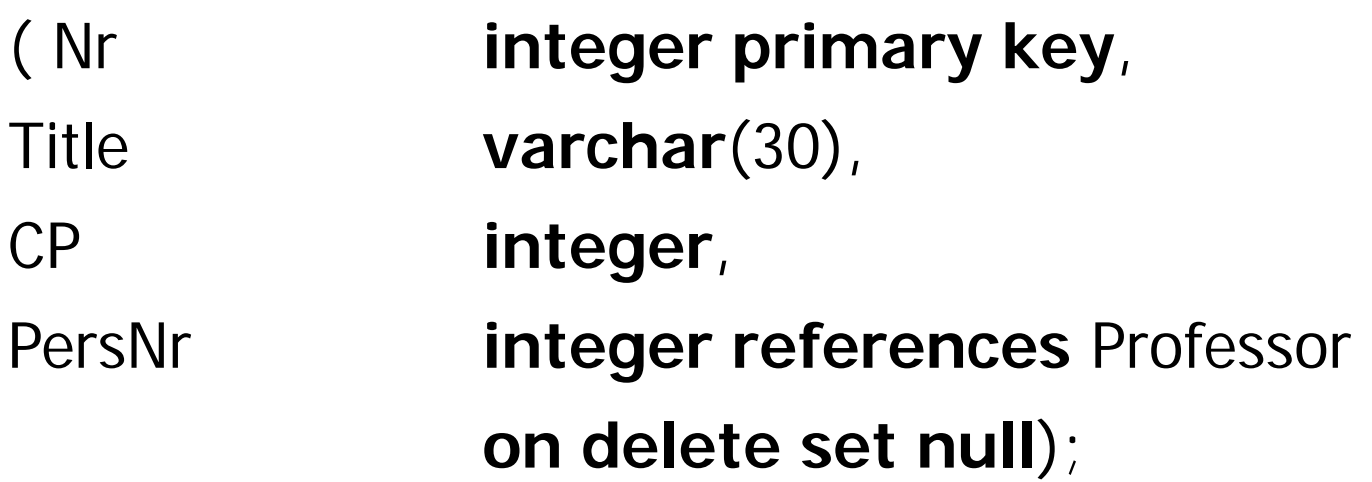

#### **create table** attends

- ( Legi **integer references** Student **on delete cascade**, Nr **integer references** Lecture **on delete cascade**,
- **primary key** (Legi, Nr));
- **create table** requires
	- ( Prerequisite **integer references** Lecture **on delete cascade**,
	- Follow-up **integer references** Lecture **on delete cascade**,
	- **primary key** (Prerequisite, Follow-up));

#### **create table** tests

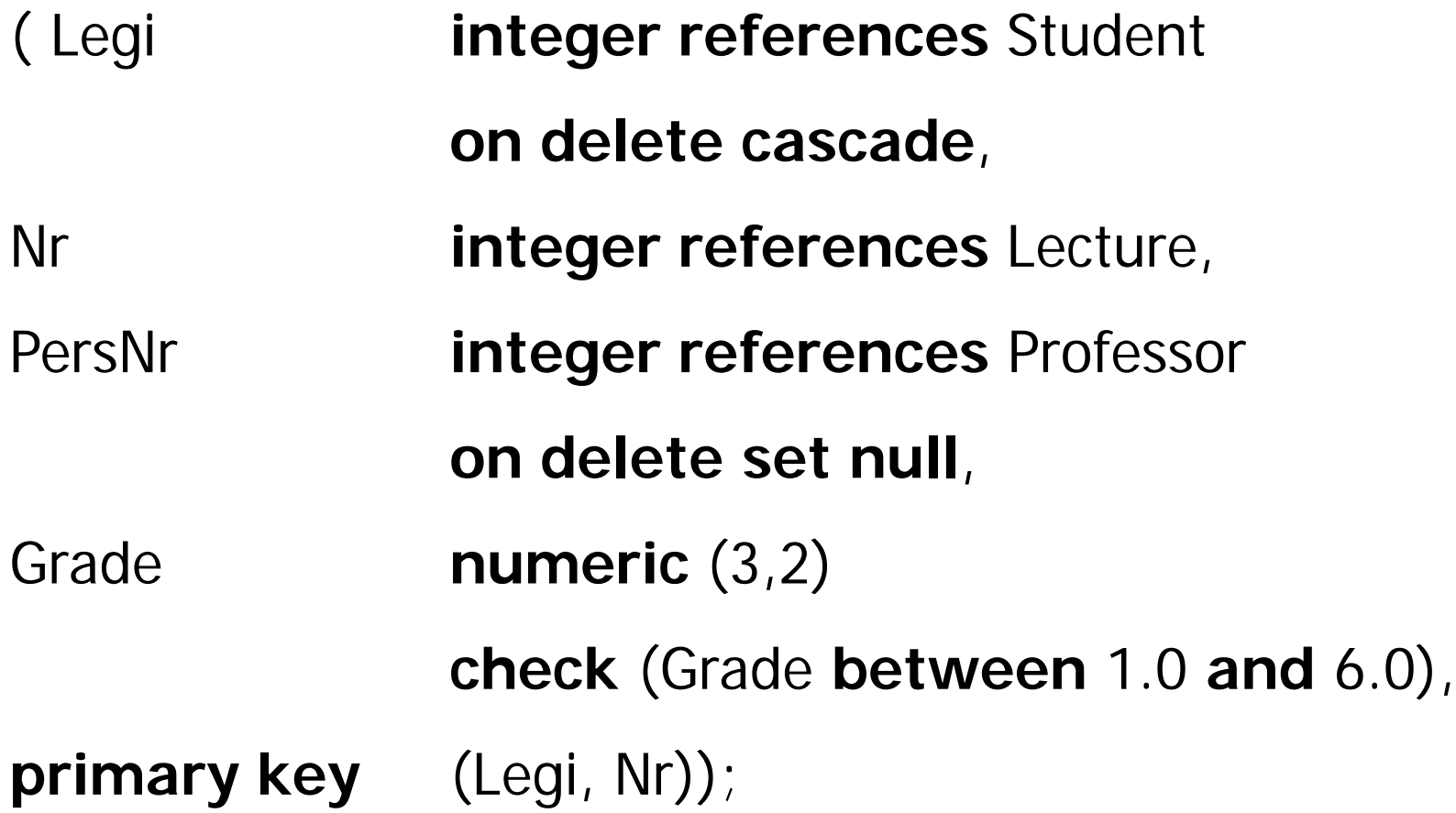

# 1:1 Relationships (Wedding)

create table Man( name varchar(30) primary key; spouse varchar(30) references Woman); create table Woman( name varchar(30) primary key; spouse varchar(30) references Man);

Legal: Helga marries Hugo, but Hugo does not marry Helga. Mutual marriage cannot be expressed in SQL. **• How would you model marriage in SQL?** 

N.B.: The real implementation is based on **transactions!** 

# Trigger (ECA Rules)

- **create trigger** noDegradation
- **before update on** Professor
- **for each row**
- **when** (old.Level **is not null**)
- **begin**

```
if :old.Level = 'Associate' and :new.Level = 'Assistant' then
```

```
:new.Level := 'Associate';
```
## **end if**;

```
if :old.Level = 'Full' then
```

```
:new.Level := 'Full'
```
### **end if**;

```
 if :new.Level is null then
```

```
 :new.Level := :old.Level;
 end if;
```
### **end**

# Dangers of Triggers

- **create trigger** weddingMan
- **after update on** Man
- **for each row**
- **when** (true)

**begin**

```
update Woman set spouse = :new.Name 
where name = :new.spouse;
update Woman set spouse = null
where name = :old.spouse;
```
**end**

- What happens if we write a weddingWoman trigger?
- Is marriage better modeled statically or dynamically?